«СОГЛАСОВАНО»: Начальник ОГИБДД УМВД России по г. Магнитогорску Челябинской области Подполковник нолиции ЛА.В. Бабенков/

2016г

 $DG$ 

 $\alpha$ 

«УТВЕРЖДАЮ»: Директор МАОУ «Академический лицей» раз Смушкевич Л.Н. 2016

# ПАСПОРТ

дорожной безопасности образовательного учреждения Муниципальное автономное общеобразовательное учреждение «Академический лицей» города Магнитогорска

### Общие сведения

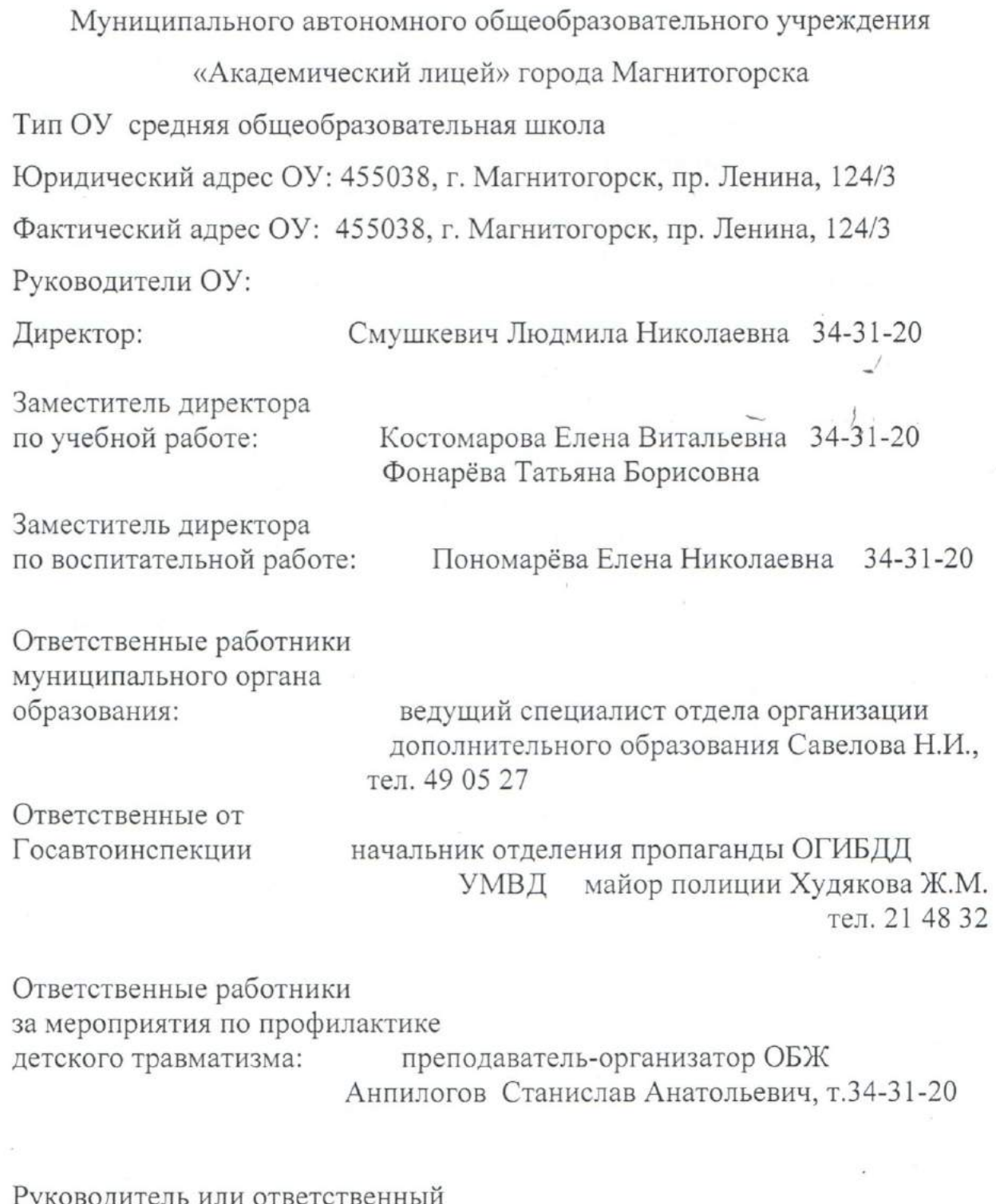

Руководитель или ответственный работник дорожно-эксплуатационной организации, осуществляющей содержание УДС\* Начальник цеха по ремонту и строительству дорог МБУ «ДСУ»

<sup>&</sup>quot; Дорожно-эксплуатационные организации, осуществляющие содержание УДС, несут ответственность в соответствии с законодательством Российской Федерации (Федеральный закон «О безопасности дорожного движения» №196-ФЗ, КоАП, Гражданский кодекс).

## г. Магнитогорска

Ванзин Александр Валерьевич, тел. 20-80-77

Руководитель или ответственный работник дорожно-эксплуатационной организации, осуществляющей содержание ТСОДД\*

Начальник участка технических средств организации дорожного движения МБУ «ДСУ» г. Магнитогорска Фалалеев Алексей Геннадьевич, тел. 20-80-77

Количество учащихся 587

Наличие уголка по БДД в фойе 1 этажа

Наличие класса по БДД - нет

Наличие площадки по БДД - во внутреннем дворе лицея

Время занятий в ОУ:

1-ая смена: 8:30 - 15:40

внеклассные занятия: 16:00 - 19:00

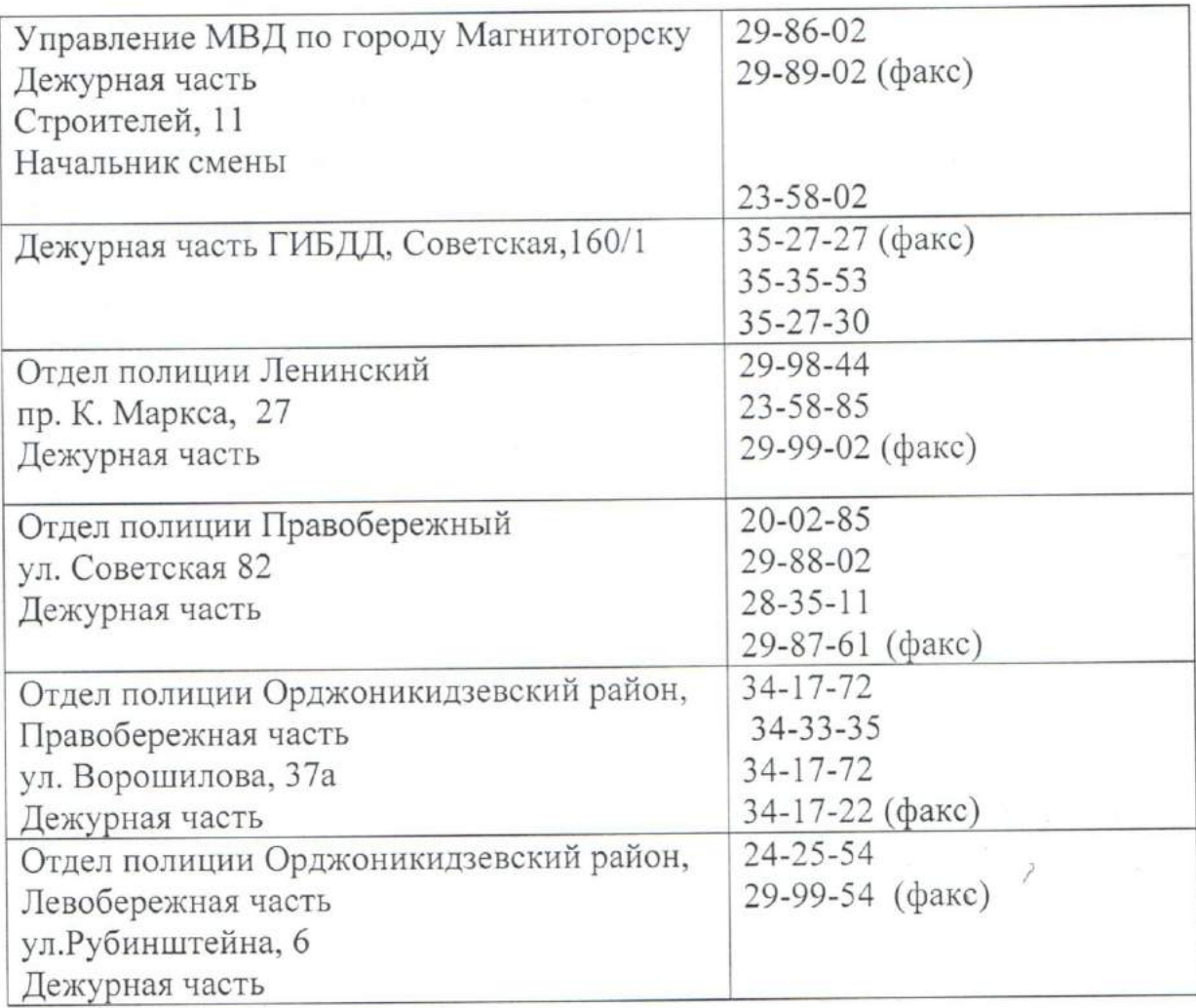

# Телефоны оперативных служб:

#### Содержание

- I. План-схемы ОУ.
- 1) район расположения ОУ, пути движения транспортных средств и детей (учеников, обучающихся);
- 2) организация дорожного движения в непосредственной близости от образовательного учреждения с размещением соответствующих технических средств, маршруты движения детей и расположение парковочных мест;
- 3) маршруты движения организованных групп детей от ОУ к стадиону, парку или к спортивно-оздоровительному комплексу;
- 4) пути движения транспортных средств к местам разгрузки/погрузки и рекомендуемых безопасных путей передвижения детей по территории образовательного учреждения.
- II. Информация об обеспечении безопасноети перевозок детей специальным транспортным средством (автобусом-трамваем).
- 1) Общие сведения: Организацией пассажирских перевозок занимается МП «Маггортранс»;
- 2) маршрут движения автобуса до ОУ (№ автобусных маршрутов № 9, 17, 18, 24, 42, 44, 59, 59к, 69. № трамвайных маршрутов 3, 10, 15, 17, 20, 21, 22, 24, 25, 27, 29.);
- 3) безопасное расположение остановки автобуса ОУ (Сталеваров (пр. Завенягина (пр. Карла Маркса), Завенягина (пр. Карла Маркса), Ленина)).

5

III. Приложения:

І. План-схема безопасного подхода к ОУ.

План-схема района расположения ОУ,

пути движения транспортных средств и детей (учеников)

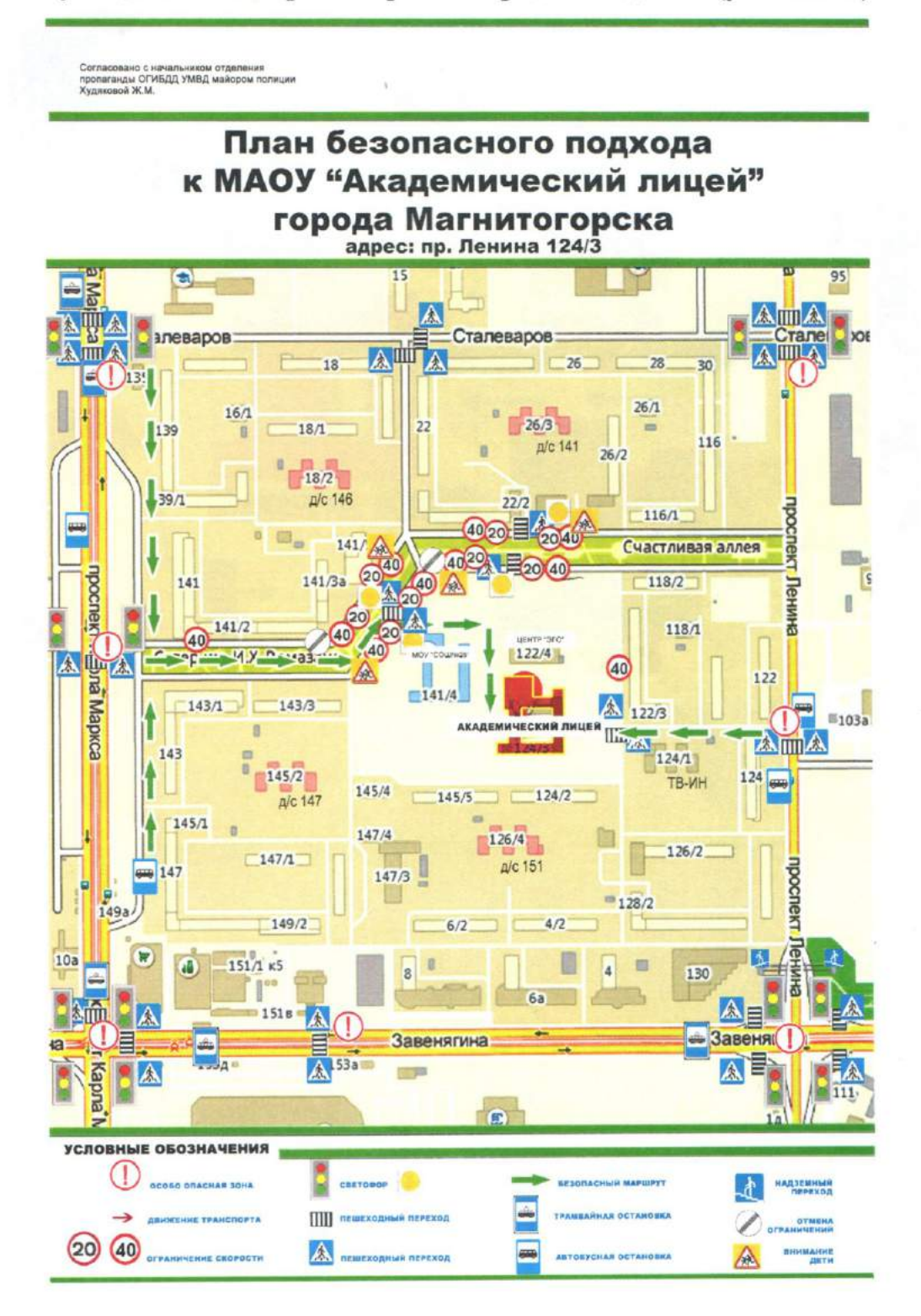

Схема организации дорожного движения в непосредственной близости от образовательного учреждения с размещением соответствующих технических средств, маршруты движения детей и расположение парковочных мест

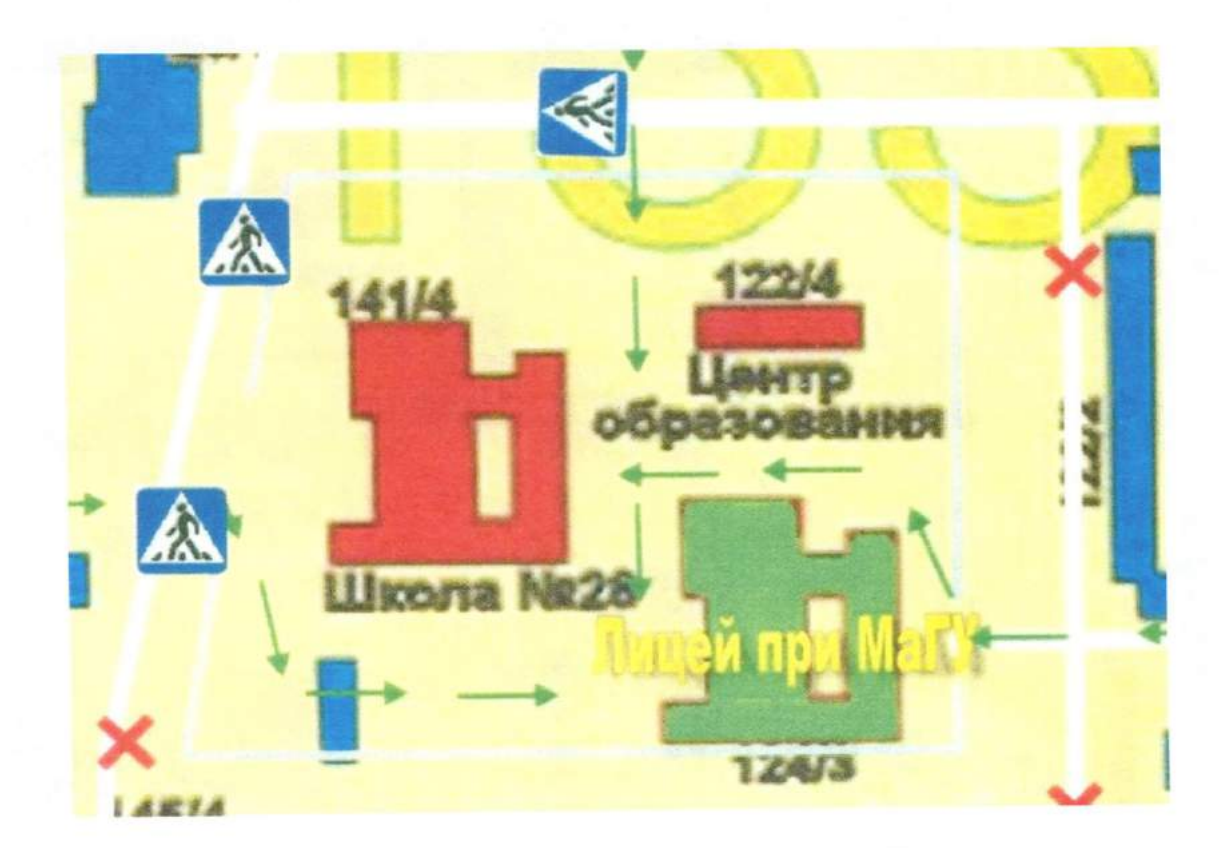

Маршруты движения организованных групп детей от ОУ к стадиону, парку или к спортивно-оздоровительному комплексу

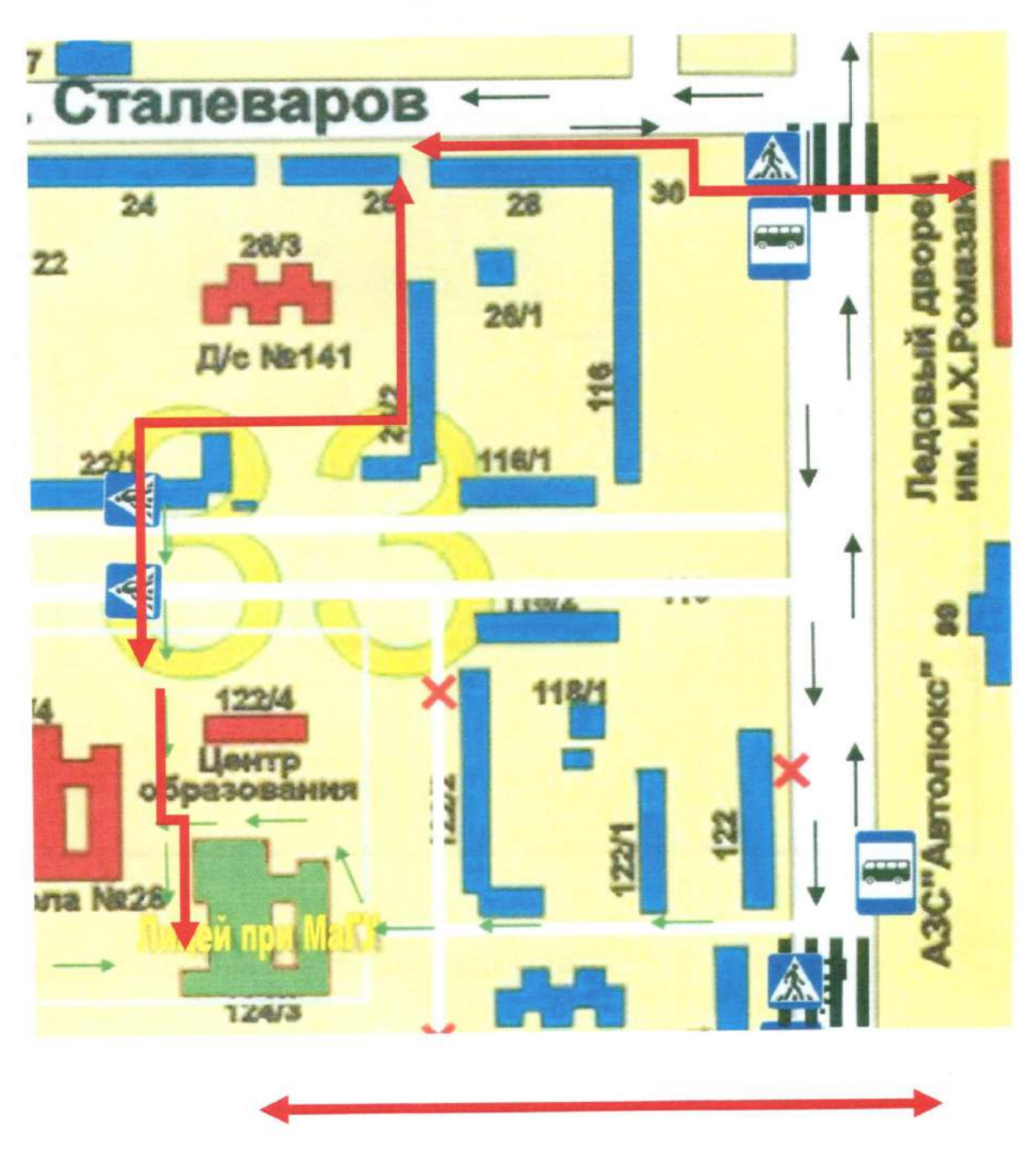

Стрелкой указано безопасное направление движения от учреждения до стадиона и обратно.

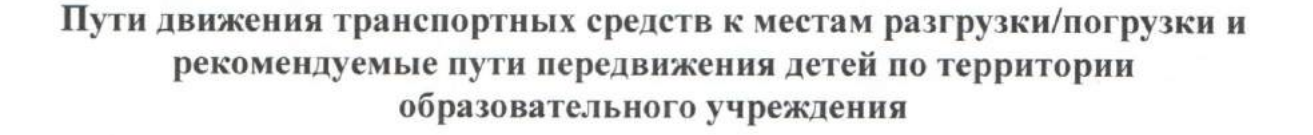

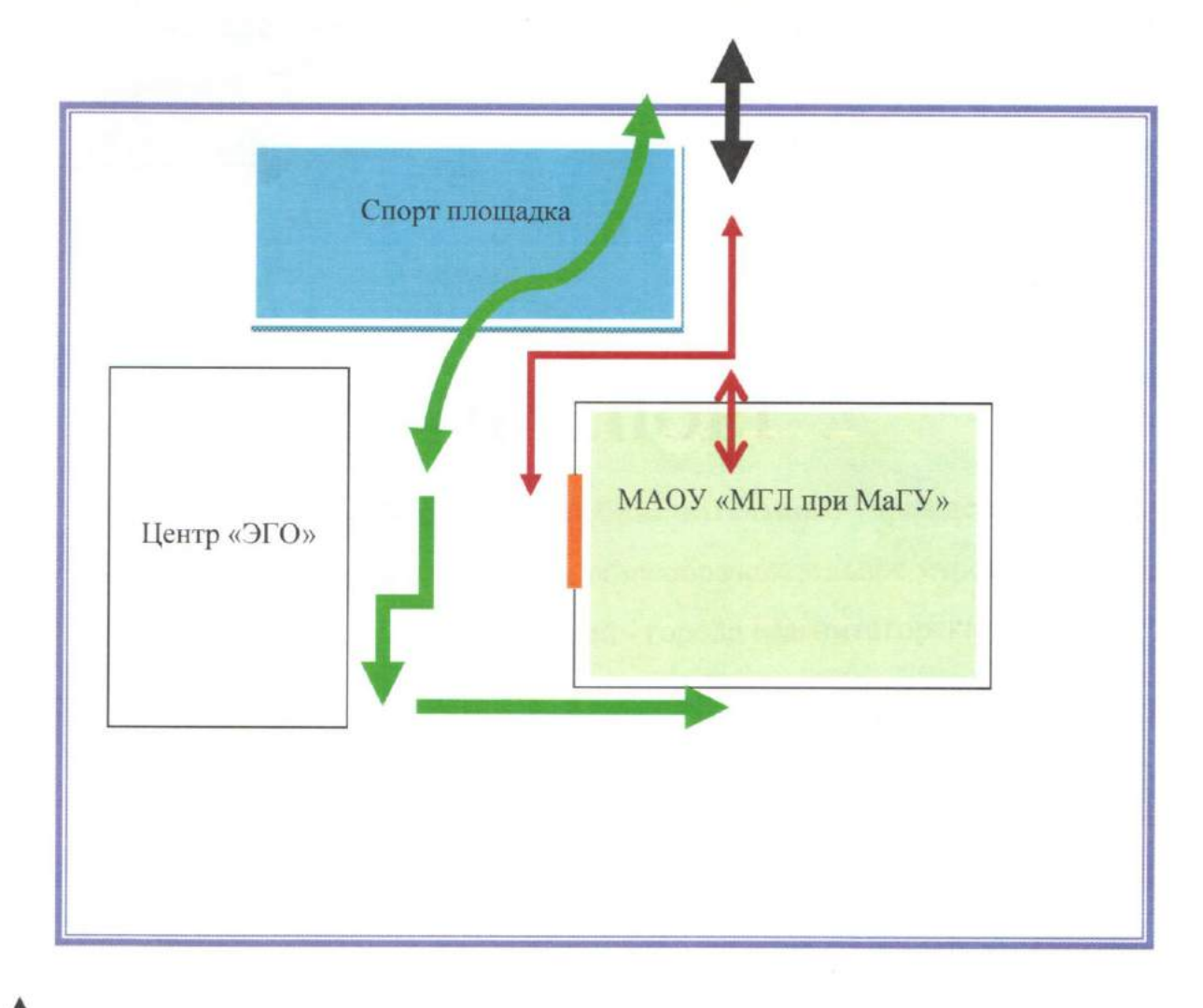

въезд выезд грузовых транспортных средств маршрут движения грузовых транспортных средств по территории движение подростков по территории образовательного учреждения

место разгрузки грузовых транспортных средств

9